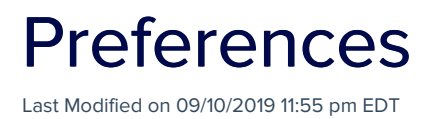

Optional Tabs - preferences let you turn on and off various tabs within your Course setup details. The optional tabs are:

- Overview Tab if enabled, you can select plain text or HTML for the text formatting.
- Classifications Tab
- Instructors Tab
- Credits Tab
- Course Grade Tab
- Course Score Tab

Default Certificate - this layout will be used to present attendees with a certificate showing their achievements.